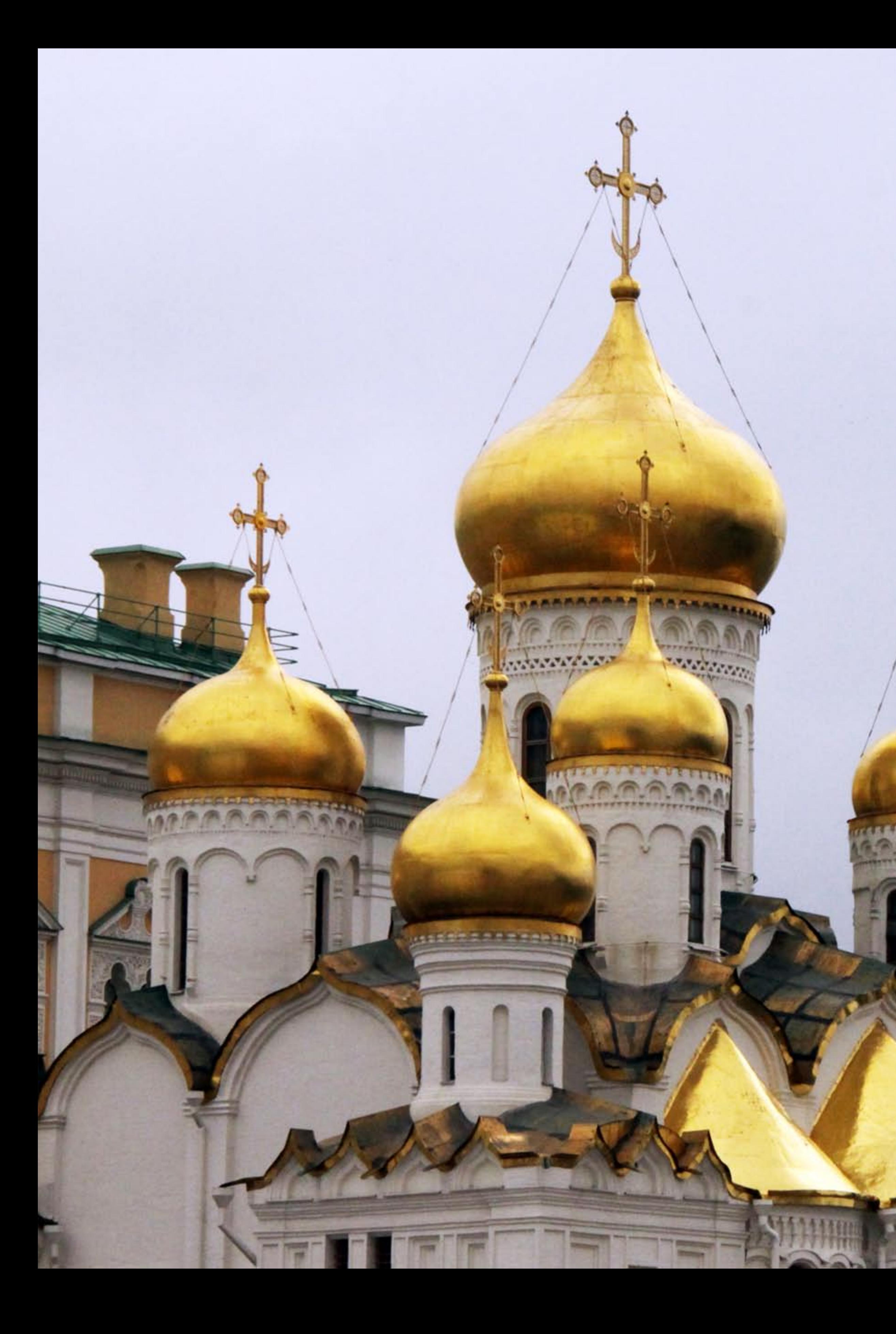

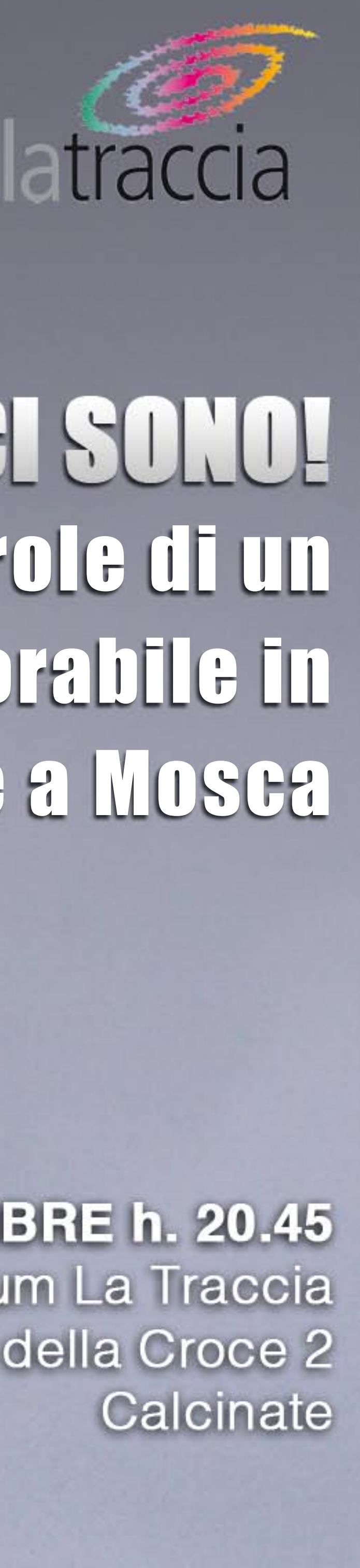

## **IO GERO. ANZI, GI SONO!** Volti, canti, parole di un viaggio memorabile in Siberia e a Mosca

**VENERDI' 4 NOVEMBRE h. 20.45 Auditorium La Traccia** via San Paolo della Croce 2

**Local Act Cale &** 

Portare in Russia lo spettacolo "Delitto e Castigo" con quaranta liceali è stata per tutta la scuola l'occasione di un incontro eccezionale con il popolo russo, la sua cultura e la tradizione ortodossa. Ha fatto emergere con chiarezza la natura della nostra esperienza educativa, costringendoci a ricapime le ragioni e il metodo.

Vorremmo condividere con tutto l'Istituto e con il nostro territorio la bellezza e la forza di questo evento, che ci ha travolto e ha portato i nostri liceali a scoprire, dall'altra parte del mondo, amici e fratelli inattesi.

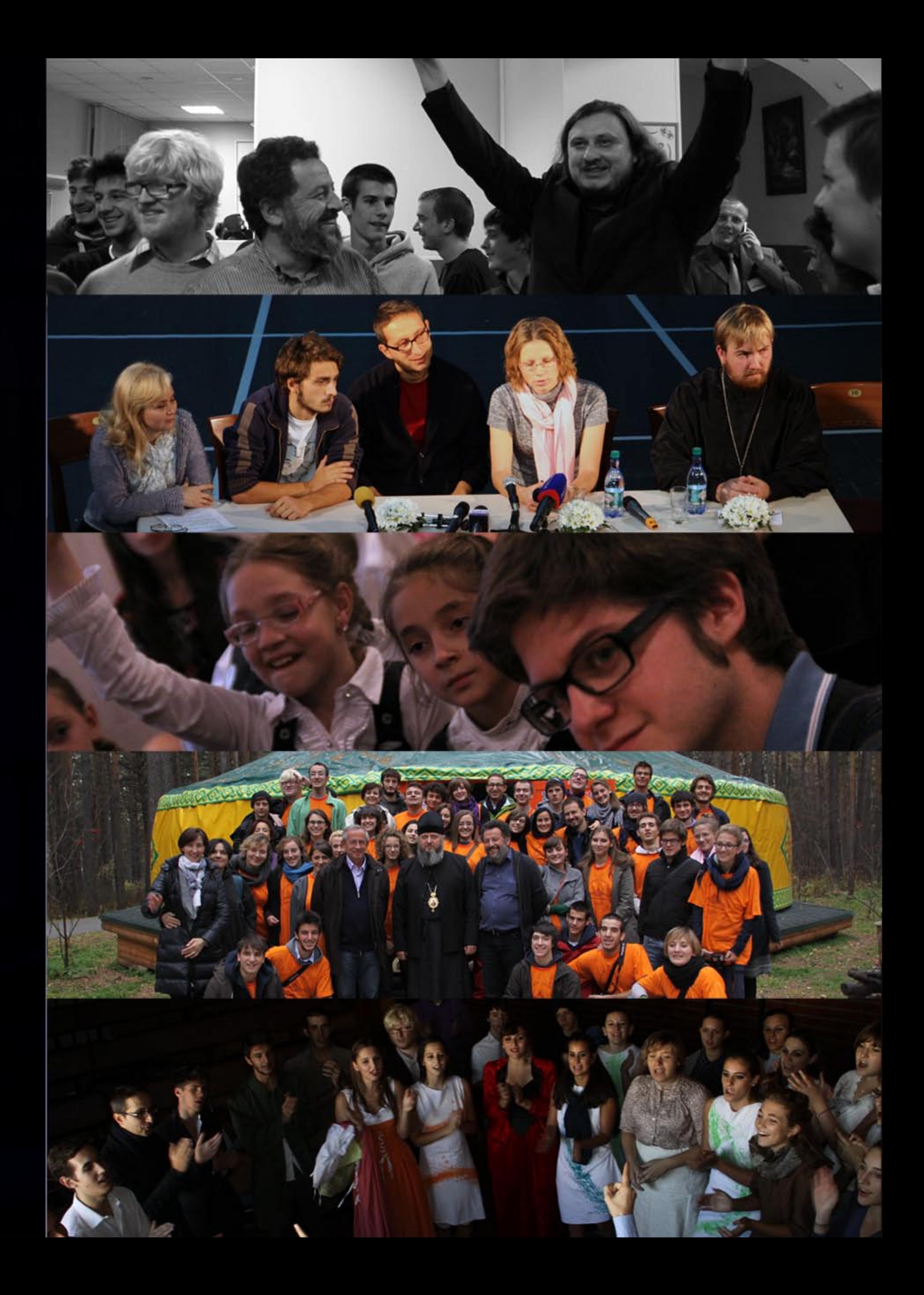